Files Compare Tool Crack Free License Key For Windows [Latest-2022]

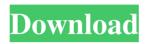

Files Compare Tool Crack + Free Registration Code

Compare files, folders and ZIP archives. No external software is required. Only standard Windows functionality for file comparison is used. Files Compare Tool can be used to compare files, folders and ZIP archives. The software is freeware and may be used at no cost, for both home and business usage. The program supports all windows operating systems, including Windows 7, Windows 8, Windows 10 and

Windows Vista, as well as Windows Server 2008 and 2012. The supported file types include.CSV,.TXT,.XML,.JSON,.G IF, PNG, MP3, JPEG, GIF and PDF. The main features: Runs on the most recent Windows operating system. Files of different type are fully supported. Compatible with.CSV,.XML,.TXT,.GIF and.PNG files. Text-based comparison only. Supports source code comparison.

Support for macros in VBScript and JScript. Supports regular expressions. Compatible with Windows Explorer view. File comparison is fully customizable. Supports bookmarks. Supports hierarchies. Supports fonts and colors. Supports searching. Program Preferences: Language: A double-click on the setup file launches the setup wizard, where you can choose a language version of your preference, including the graphical interface, localization and the controls layout. Once setup is finished, the

program will be uninstalled from your computer. Comparing similar items: You can select the items to compare by marking them with 'tick' in the Comparing a similar items window. Enable/disable the icons in the left side pane: We disabled the use of icons to save disk space. Enable/disable the type of items: Each item in the left side pane contains a list of the properties that compare the two items. You can select and deselect specific properties for comparing. Compare the rows: You can

select a row in the left side pane to mark as a selected row for comparison. This will appear highlighted in the right side
pane. Comparing: You can choose a color for the difference in the right pane.
Choosing a color: We selected a blue for the differences. Sort in ascending order

Files Compare Tool Crack With Product Key [2022]

Comparing two files is a standard task. However, it can be quite challenging especially when many changes need to be checked. Often, you won't be able to find

the differences right away because you need to review the large number of lines because you just can't distinguish them. For that reason, Files Compare Tool was created, a powerful tool for comparing two files that will help you make visually distinguishable the differences between the files. You start by dragging and dropping files from your file manager into one of two viewing panes. Then, you can use some buttons, sliders and list boxes to align, resize and order the panes. Moreover, you can easily make diffs,

navigate to other panes, search for strings, highlight and copy lines and compare text strings. As a result, you can quickly find

out which changes and lines differ between two files. Files Compare Tool is very intuitive and easy to use. Here is an example: Let's take a look at a small part

of the two files we want to compare: File1: 2, 0, a, b, c 3, 0, c, d, e 4, 0, f, g, h 5, 0, h, j, k File2: 2, 0, a, b, c 3, 0, d, e, f 4, 0, g, h, i 5, 0, j, k, 1 After we set all the fields in the right pane to be displayed on top and select the contents of the left

pane, you'll see the two files next to each other: Setting diffs in Files Compare Tool is very easy. Just highlight the two items on the left pane and click the check box next to them. Then, you should compare the other pane to the first. For example, you can drag and drop the first item from the left pane to the right pane, and then you can see the diff between them. To make the selection process easier, click the square area at the edge of each pane and drag it onto the other pane. The resulting pane will be highlighted to show

that it has been changed. The new pane includes items that differ from the previous pane. You can easily find the different items by moving them around by means of the sliders. This method is very useful, because it lets you visually detect the differences between the files. Files Compare Tool not only allows you to compare text items, it also lets 09e8f5149f

The process of creating a new project is very simple: you can pick the template category, select a target platform and then select a template from the available choices. Files Compare Tool can compare your documents Using Files Compare Tool is very straightforward, only a few clicks away. Start the application, select the file you want to compare and press the 'Compare' button. After that, you can easily determine whether there's any

difference between your files by using the filtering options. Files Compare Tool -Automatic comparison Files Compare Tool is a very simple application which is able to compare files. As soon as you open the program, you will be able to compare the content of two files at the same time. In order to do this, you will need to drag and drop the desired files into the program. After that, you will need to select the source and target files. Note that you can choose if you want to work with Visual Studio 2008 or 2010. Files

**Compare Tool - Files comparison Files** Compare Tool is a very simple and efficient application which lets you compare two files. To use this application, you will only need to drag and drop your files into the application. Right after that, you will need to select the source and target file for the comparison. Once you have selected the source file, the target file will be used as default, but you can change it by using the drop down menu. Files Compare Tool - Compare files There are various tools in today's world

that can be used to compare two files. However, this software is able to work with various files as well, such as images, PDFs, documents, and even Excel files. Using this application, you will just need to drag and drop your files into the application. Right after that, you will only need to select the source and target file. This application is available for both PC users and Mac users. Files Compare Tool - Compare folder Files Compare Tool is a great application that is able to compare folders, which is a great thing. After that,

you will only need to drag and drop the folders that you want to compare into the application. The application will then do all the work for you. You will only need to select the source and target folders. Files Compare Tool - Compare windows When it comes to comparing files, using Files Compare Tool is very simple. You will only need to drag and drop the files that you want to compare into the application. After

What's New In Files Compare Tool?

Files Compare Tool is a useful application for comparing, comparing and reviewing the contents of two files. Download Files Compare Tool from SourceForge.net -Free Download. The Acronis Backup & Recovery 10 is designed to provide additional tools for the users. The most common functions for user operations are enhanced with quick access buttons. Moreover, any type of data can be identified with the help of filters. Some of these functions can be found on the main menu: drive selection, recovery analysis,

data comparison and automatic backup. Some of these functions can be found in the dialogue boxes: backup location selection, restoration selection and recovery selection. The following standard commands are available at the right side of the application: backup and recovery status, file list, restore and backup status. The application features full interface with drag-and-drop support. All levels of recovery selections are implemented with the help of drag-anddrop operations. Search by time and file

name are available. The following features are available during the backup/restore process: online and offline mode, automatic backup location, file/folder inclusion and exclusion. compression and deduplication. Besides, the size of each snapshot is displayed. Like others in the series, the application lets you choose the backup type. Automatic backup, scheduled backup and manual backup are available. Expert mode provides the ability to restore for all changes and the ability to initiate restore

for new files and folders. Furthermore, the following standard commands are available at the right side of the program: restore and backups status, file list, open restore dialog box and backups list. The application is offered in both 32-bit and 64-bit versions. The main features are implemented in both architectures. However, the compatibility with other applications is not available in all directions. An installation wizard comes along with the application and is available after it is downloaded and installed. It

asks for the user to choose a backup location. The user is able to choose the location via the drop-down menu. The supported languages include English and Czech. The interface is comprehensible for everyone. However, the download link is no longer available since Acronis Backup & Recovery 15.0. The Breeze Batch Processor is a very easy to use software tool that is designed to perform batch processing and data cleaning. It can search and replace regular expressions and remove diacritics, unwanted spaces,

## blanks and Unicode characters like $^{\rm o_{B_{\rm J}}}$ and , as

\* Windows 7, Windows 8 or Windows 10 \* 2 GB RAM \* 1.5 GB free disk space \* A 64-bit processor (recommended) Prerequested Questions: No pre-requested questions. IMPORTANT! YOU NEED TO REGISTER TO RECEIVE THE PROMO CODE, AND YOU NEED TO **REGISTER ON THEIR WEBSITE TO** DOWNLOAD THE GAME. FINAL THOUGHTS This demo is a part of Microsoft's Play Anything program

## Related links:

https://chgeol.org/zebnet-backup-for-thunderbird-free-edition-activation-code-for-windows-april-2022/ http://mandarininfo.com/?p=8127

https://ethandesu.com/wp-content/uploads/2022/06/EjectUSB Crack With Product Key Updated2022.pdf https://isispharma-kw.com/4easysoft-free-mp3-converter-license-key-mac-win-final-2022/

https://techadarsh.com/wp-content/uploads/2022/06/forbery.pdf

https://www.tsg-weinheim.de/wp-content/uploads/2022/06/Lake\_Tree\_3D\_Screensaver.pdf

https://novinmoshavere.com/wp-content/uploads/2022/06/Capture\_screenshots.pdf

http://bookmanufacturers.org/playstation-2-emulator-1-00-48-crack-registration-code-3264bit-updated-2022

https://ubipharma.pt/wp-content/uploads/2022/06/PortMapper\_Crack\_Free\_Download.pdf

https://coopergoody.com/?p=27792

https://cambodiaonlinemarket.com/wp-content/uploads/2022/06/EffectChainer Crack Free 3264bit.pdf http://findmallorca.com/wp-

content/uploads/2022/06/Numeracy For Year 7 Four Processes Crack Free Download Updated 2022.pdf https://abkoutlet.com/wp-content/uploads/2022/06/ackltaba.pdf

https://aliffer.com/wp-content/uploads/2022/06/fvnnaun.pdf

https://www.surfcentertarifa.com/perfectum-crack-april-2022/

https://orbeeari.com/wp-content/uploads/2022/06/System Information Changer .pdf

http://ticketguatemala.com/wp-content/uploads/2022/06/geffema.pdf

http://www.fithotech.com/wp-content/uploads/2022/06/ConsoleHoster\_Crack\_PCWindows\_Latest.pdf

https://l1.intimlobnja.ru/amazon-product-link-shortener-crack-free-win-mac-updated-2022-2/

http://www.studiofratini.com/caesar-crack-latest-2022/